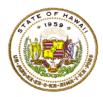

### HAWAII DEPARTMENT OF EDUCATION ESSA Hawaii Qualified Teacher How to Access Teacher Status Reports in eHR for HQ School Year 2020-2021

For instructions on accessing the eHR for HQ site, please refer to Document 1f of the ESSA HQT Handbook.

#### Click on Teacher Reports.

| WELCOME | TEACHER REPORTS             | SCHOOL REPORTS                                                                                               |  |
|---------|-----------------------------|----------------------------------------------------------------------------------------------------|--|
| Teacl   | ne State of Hawaii Departme | t of Education eHR for HQ. Please click on an icon below to view information within the identified category. |  |

Search for teacher

- You can use the search box to find teacher by entering name, employee ID, or school
- Once you find your teacher, click anywhere in the row to bring up the individual report

| WELCOME             | TEACHER REPORTS                | SCHOOL REPORTS             | GENERAL REPORTS               |                  |                           |                  |
|---------------------|--------------------------------|----------------------------|-------------------------------|------------------|---------------------------|------------------|
| ndividual Status Re | eport Individual Status Re     | port Search                |                               |                  |                           |                  |
| VELCOME > TEACHE    | er reports > individual hqt re | PORT SEARCH                |                               |                  |                           |                  |
| Search the Emp      | loyee list below and click     | an individual to see their | Individual Status Report.     |                  |                           |                  |
| Individu            | al HOT Repo                    | t Search - O               | omplex-Kaiser                 |                  |                           |                  |
|                     |                                | Couldred O                 |                               | /                |                           |                  |
|                     | State of Hawaii > Hon          | olulu District 🗸           | > CA Farrington-Kaiser-Kaleni | > Complex-Kaiser | ✓ > All Available Schools | ~                |
|                     | state or nawali > Hon          | olulu District             |                               |                  | All Available Schools     |                  |
|                     |                                |                            |                               |                  |                           |                  |
| Emplovee Lis        |                                |                            |                               |                  |                           |                  |
|                     |                                |                            |                               |                  |                           |                  |
|                     | entries Copy Screen            | Print Screen Downle        | ad Options Search:            |                  | >                         | Reset Filt       |
|                     |                                |                            |                               | MIDDLE NAME      | ><br>+                    | Reset Filt       |
| Show 10 ~           | entries Copy Screen            |                            | ad Options Search:            |                  | Aina Haina Elem (100      | SCHOOL           |
| Show 10 ~           | entries Copy Screen            |                            | ad Options Search:            |                  |                           | SCHOOL           |
|                     | entries Copy Screen            |                            | ad Options Search:            |                  | Aina Haina Elem (100      | school<br>)<br>) |

Teacher Status Report will appear.

• If teacher has core HQ assignments, it will be listed on the top in Green

| ] | Individual    | Export Report       | Print HQT Certificate |      |   |   |
|---|---------------|---------------------|-----------------------|------|---|---|
| d | Has 6 Current | Year HQ Assignments |                       |      |   |   |
| Ì | Employee      |                     | _                     |      | _ | _ |
|   | EMPLOYEE ID   | LAST NAME           | FIRST NAME            | NOTE | s | ÷ |
|   |               |                     |                       |      |   |   |

To see what HQs teacher has, scroll down to Qualifications.

| Qualifica | Qualifications          |                   |                            |                   |                    |                                                                                                    |  |  |  |  |  |
|-----------|-------------------------|-------------------|----------------------------|-------------------|--------------------|----------------------------------------------------------------------------------------------------|--|--|--|--|--|
| ТҮРЕ      | QUALIFICATION           | GRADE LEVEL       | SUBJECT                    | EFFECTIVE<br>DATE | EXPIRATION<br>DATE | Additional information $\stackrel{\mathbb{A}}{\forall}$                                             |  |  |  |  |  |
| EDUC      | Bach of Science         |                   |                            | 2002-12-22        |                    | Institution: U of Hawaii At Manoa<br>State: HI<br>Major: Travel Industry Mgt (Tim)                  |  |  |  |  |  |
| EDUC      | Post Bach Cert - Sec Ed |                   |                            | 2010-05-15        |                    | Institution: U of Hawaii At Manoa<br>State: HI<br>Major: Secondary Education                        |  |  |  |  |  |
| LICN      | SL Art 6-12             | 6th to 12th Grade | Arts                       | 2011-12-01        | 2022-06-30         | Institution: Hawaii Teacher Standards Board<br>State: HI<br>Support: Hawaii Teacher Standards Board |  |  |  |  |  |
| ESSA      | HQ for TIM              | 6th to 12th Grade | Travel Industry Management | 2017-05-12        | 2022-06-30         | State: HI                                                                                           |  |  |  |  |  |
| ESSA      | HQ for Arts             | 6th to 12th Grade | Arts                       | 2017-05-12        | 2022-06-30         | State: HI                                                                                           |  |  |  |  |  |

If teacher is NHQ for any of their current assignments, you will see the number of assignments listed in **RED** at the top of their status report.

| Has 5 Current Year NHQ Assignments |                                        |                    |                              |                   |                 |                                                                                                    |   |  |  |  |  |
|------------------------------------|----------------------------------------|--------------------|------------------------------|-------------------|-----------------|----------------------------------------------------------------------------------------------------|---|--|--|--|--|
| Employee                           |                                        |                    |                              |                   |                 |                                                                                                    |   |  |  |  |  |
| EMPLOY                             |                                        | IST NAME           | FIRST NAME                   | •                 |                 | NOTES                                                                                               | * |  |  |  |  |
| Qualificat                         | QUALIFICATION                          | GRADE LEVEL        | SUBJECT                      | EFFECTIVE<br>DATE | EXPIRATION DATE | ADDITIONAL INFORMATION                                                                              | ÷ |  |  |  |  |
| EDUC                               | Bach of Science                        |                    | JUSICI                       | 1984-05-07        | DATE            | Institution: Liberty U<br>State: VA<br>Major: Pastoral                                              |   |  |  |  |  |
| EDUC                               | Certification Program                  |                    |                              | 2002-01-17        |                 | Institution: Cal St U, Northridge<br>State: CA<br>Major: Basic Spec Ed M/M                          |   |  |  |  |  |
| LICN                               | SL Sped S/P K-12                       | Kdgn to 12th Grade | Special Education            | 2017-02-01        | 2022-06-30      | Institution: Hawaii Teacher Standards Board<br>State: HI<br>Support: Hawaii Teacher Standards Board |   |  |  |  |  |
| LICN                               | SL Sped M/M K-12                       | Kdgn to 12th Grade | Special Education            | 2017-02-01        | 2022-06-30      | Institution: Hawaii Teacher Standards Board<br>State: HI<br>Support: Hawaii Teacher Standards Board |   |  |  |  |  |
| ESSA                               | HQ for Elementary                      | Elementary (K-6)   | Elementary                   | 2017-02-21        | 2022-06-30      | State: HI                                                                                           |   |  |  |  |  |
| ESSA                               | HQ for Elementary Special<br>Education | Elementary (K-6)   | Elementary Special Education | 2017-02-21        | 2022-06-30      | State: HI                                                                                           |   |  |  |  |  |

To see the NHQ Assignments, scroll down to the NHQ Assignments Section.

| NHQ Assignments/School Year |                                        |         |                    |                |                      |            |               |               |                 |
|-----------------------------|----------------------------------------|---------|--------------------|----------------|----------------------|------------|---------------|---------------|-----------------|
| ID                          | COURSE DESCRIPTION                     | SUBJECT | GRADE LEVEL        | SCHOOL<br>YEAR | SCHOOL               | TERM 🔶     | SPED<br>CLASS | SUBJECT<br>HQ | SPED<br>LICENSE |
| HLE1000SPED                 | Health-Today and Tomorrow<br>SPED      | Health  | High School (9-12) | 2019           | Konawaena High (374) | Semester 2 | Yes           | No            | Yes             |
| MAX1090SPED                 | Modeling Our World - Course Ia<br>SPED | Math    | High School (9-12) | 2019           | Konawaena High (374) | Semester 1 | Yes           | No            | Yes             |
| MAX1090SPED                 | Modeling Our World - Course Ia<br>SPED | Math    | High School (9-12) | 2019           | Konawaena High (374) | Semester 1 | Yes           | No            | Yes             |
| MAX1095SPED                 | Modeling Our World - Course Ib<br>SPED | Math    | High School (9-12) | 2019           | Konawaena High (374) | Semester 2 | Yes           | No            | Yes             |
| MAX1095SPED                 | Modeling Our World - Course Ib<br>SPED | Math    | High School (9-12) | 2019           | Konawaena High (374) | Semester 2 | Yes           | No            | Yes             |
| HLE1000SPED                 | Health-Today and Tomorrow<br>SPED      | Health  | High School (9-12) | 2018           | Konawaena High (374) | Semester 2 | Yes           | No            | Yes             |
| HLE1000SPED                 | Health-Today and Tomorrow<br>SPED      | Health  | High School (9-12) | 2018           | Konawaena High (374) | Semester 2 | Yes           | No            | Yes             |

| Individ                           | Individual HQT Report Print HQT Certificate |                   |                            |                   |                    |                                                                                                    |  |  |  |  |  |
|-----------------------------------|---------------------------------------------|-------------------|----------------------------|-------------------|--------------------|----------------------------------------------------------------------------------------------------|--|--|--|--|--|
| Has 6 Current Year HQ Assignments |                                             |                   |                            |                   |                    |                                                                                                    |  |  |  |  |  |
| Employee                          | Employee                                    |                   |                            |                   |                    |                                                                                                    |  |  |  |  |  |
| EMPLOY                            | EE ID 🔺 LAS                                 | Т NAME            | FIRST NAME                 | •                 |                    | NOTES Print HQT Certificate                                                                         |  |  |  |  |  |
| Qualifica                         | tions                                       |                   | •                          |                   |                    |                                                                                                    |  |  |  |  |  |
| ТҮРЕ                              | QUALIFICATION                               | GRADE LEVEL       | SUBJECT                    | EFFECTIVE<br>DATE | EXPIRATION<br>DATE | ADDITIONAL INFORMATION                                                                              |  |  |  |  |  |
| EDUC                              | Bach of Science                             |                   |                            | 2002-12-22        |                    | Institution: U of Hawaii At Manoa<br>State: HI<br>Major: Travel Industry Mgt (Tim)                  |  |  |  |  |  |
| EDUC                              | Post Bach Cert - Sec Ed                     |                   |                            | 2010-05-15        |                    | Institution: U of Hawaii At Manoa<br>State: HI<br>Major: Secondary Education                        |  |  |  |  |  |
| LICN                              | SL Art 6-12                                 | 6th to 12th Grade | Arts                       | 2011-12-01        | 2022-06-30         | Institution: Hawaii Teacher Standards Board<br>State: HI<br>Support: Hawaii Teacher Standards Board |  |  |  |  |  |
| ESSA                              | HQ for TIM                                  | 6th to 12th Grade | Travel Industry Management | 2017-05-12        | 2022-06-30         | State: HI                                                                                           |  |  |  |  |  |
| ESSA                              | HQ for Arts                                 | 6th to 12th Grade | Arts                       | 2017-05-12        | 2022-06-30         | State: HI                                                                                           |  |  |  |  |  |

Teacher Status Report can be exported and saved as a pdf file.

## How to View List of Non-Hawaii Qualified Teachers

Click on School Reports,

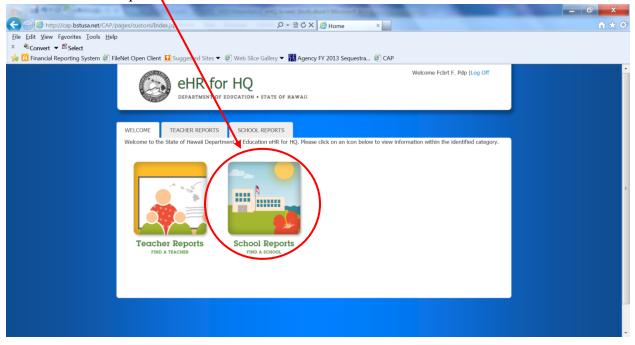

Click on Non-Hawaii Qualified Teachers.

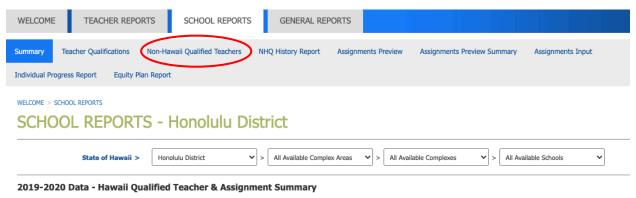

HQ/NHQ Teachers

July 2020

## List of teachers that are NHQ will display.

|            | ,                 |                        |                                                     |                           |               |                   |         |             |
|------------|-------------------|------------------------|-----------------------------------------------------|---------------------------|---------------|-------------------|---------|-------------|
|            | State of Hawaii > | Honolulu District 🗸    | > All Available Complex Areas                       | > All Available Complexes | ✓ > Al        | l Available Schoo | ls 🗸    |             |
|            |                   |                        |                                                     |                           |               |                   | P       | rogress Rep |
| how 10 🗸   | entries Copy Scre | en Print Screen Downlo | ad Options Search:                                  |                           |               |                   |         | Reset Filt  |
|            | TEACHER FIRS" V   | SCHOOL FIRST LETTER V  | COURSE FIRST LETTER                                 | SUBJECT FIRST LET 🗸       | SPEE 🗸        |                   |         | LICEN       |
|            | TEACHER           | SCHOOL                 | CLASS TAUGHT                                        | SUBJECT                   | SPED<br>CLASS | TERM 🔶            | SECTION | LICENS      |
| 10005305   | A.J               | - <b>(</b>             | Physical Education Lifetime<br>Activities (PEP1010) | Physical Education        | No            | Semester 1        | 5017757 | Yes         |
| 40005005   |                   |                        | Team Sports A (PTP0630)                             | Physical Education        | No            | Semester 1        | 3806918 | Yes         |
|            | Adams, Keldi      |                        | Team Sports A (PTP0630)                             | Physical Education        | No            | Semester 2        | 3806919 | Yes         |
|            | 1.1, 16.111.      |                        | Physical Education Lifetime<br>Activities (PEP1010) | Physical Education        | No            | Year              | 3806880 | Yes         |
| 40005205   | , K. 31           | 1 (103)                | Health Strategies (HLE5000)                         | Health                    | No            | Year              | 3806872 | Yes         |
| -2012/025  | Canto, Janning    |                        | Integrated Science (SAH2003)                        | Science                   | No            | Year              | 4954557 | No          |
|            | Curring, Susaning |                        | Hawaiiana 2A (FVX2001)                              | Arts                      | No            | Year              | 3806739 | No          |
| - 20121005 |                   |                        | Biology 1 (SLH2203)                                 | Science                   | No            | Year              | 3806778 | No          |

# Non-Hawaii Qualified Teachers Report - Honolulu District

You can copy, print, and download your list.

/

| Non-Hawaii Qualified Teachers Report - Honolulu District |                                       |                                        |                                                     |                           |               |                   |         |                |  |  |
|----------------------------------------------------------|---------------------------------------|----------------------------------------|-----------------------------------------------------|---------------------------|---------------|-------------------|---------|----------------|--|--|
|                                                          | State of Hawaii >                     | Honolulu District 🗸                    | > All Available Complex Areas                       | > All Available Complexes | ✓ > Al        | l Available Schoo | ls 🗸    |                |  |  |
|                                                          |                                       | +                                      |                                                     |                           |               |                   | P       | rogress Report |  |  |
| Show 10 ~                                                | entries Copy Scree                    | en Print Screen Downlo                 | ad Options Search:                                  |                           |               |                   |         | Reset Filters  |  |  |
|                                                          | TEACHER FIRS' ❤                       | SCHOOL FIRST LETTER V                  | COURSE FIRST LETTER V                               | SUBJECT FIRST LET 🗸       | SPEE 🗸        |                   |         |                |  |  |
|                                                          | TEACHER                               | SCHOOL                                 | CLASS TAUGHT                                        | SUBJECT                   | SPED<br>CLASS | TERM 🚔            | SECTION |                |  |  |
| 10005305                                                 | л.), К. Ш.                            |                                        | Physical Education Lifetime<br>Activities (PEP1010) | Physical Education        | No            | Semester 1        | 5017757 | Yes            |  |  |
| 40005205                                                 | N.J, 16.221.                          |                                        | Team Sports A (PTP0630)                             | Physical Education        | No            | Semester 1        | 3806918 | Yes            |  |  |
| 10003305                                                 | Ademoy Keidi                          |                                        | Team Sports A (PTP0630)                             | Physical Education        | No            | Semester 2        | 3806919 | Yes            |  |  |
|                                                          | •                                     |                                        | Physical Education Lifetime<br>Activities (PEP1010) | Physical Education        | No            | Year              | 3806880 | Yes            |  |  |
| 40005205                                                 | · · · · · · · · · · · · · · · · · · · | <u> </u>                               | Health Strategies (HLE5000)                         | Health                    | No            | Year              | 3806872 | Yes            |  |  |
|                                                          | 9                                     |                                        | Integrated Science (SAH2003)                        | Science                   | No            | Year              | 4954557 | No             |  |  |
|                                                          | ,i                                    | ······································ | Hawaiiana 2A (FVX2001)                              | Arts                      | No            | Year              | 3806739 | No             |  |  |
| 2012/005                                                 | 0 , 1                                 | · · · · · · · · · · · · · · · · · · ·  | Biology 1 (SLH2203)                                 | Science                   | No            | Year              | 3806778 | No             |  |  |